# **Como filtrar o Mapa da Galáxia por estrelas onde se pode obter combustível!**

**Válido para Elite: Dangerous - 3.8.**

 Os Fuel Rats recomendam que nunca se voe sem um coletor de combustível ("fuel scoop").G)

O coletor de combustível ("fuel scoop") permite que a sua nave recolha combustível das estrelas. O problema é que nem todos os tipos de estrelas servem para se reabastecer. A boa noticia é que não precisa adivinhar quais delas dão combustível  $\cup$ !

O mapa da galáxia no jogo possui um filtro que permite distinguir os tipos de estrelas das quais se pode retirar combustível, das que não se pode!

## Para o fazer:

### **1: Abra o mapa da galáxia "GALAXY MAP".**

Pode encontrar o mapa da galáxia no painel de navegação (separador "navigation")!

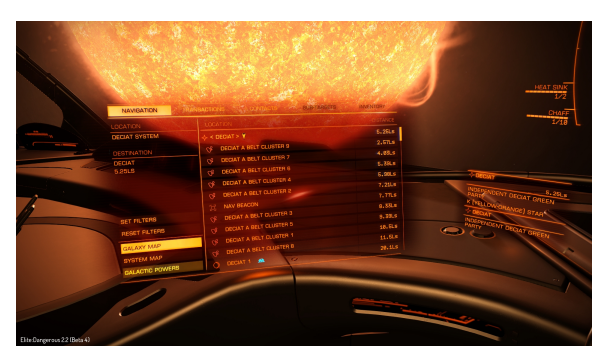

#### **2: Clique no quarto separador e selecione "MAP".**

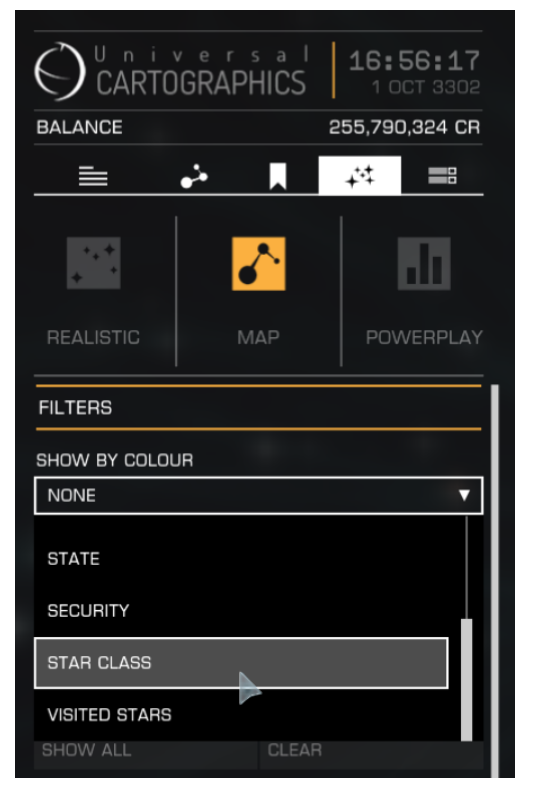

### **3: Filtre por tipos de estrela dos quais se pode extrair combustível.**

Por baixo de "**SHOW BY COLOUR**" abra o menu suspenso, selecione " **STAR CLASS**" e desmarque todas a caixas exceto as primeiras 7. Estas são as estrelas que permitem extração também conhecidas por : **KGB-FOAM**

#### **4: Planejamento de Rota.**

Quando estiver definindo uma rota, verifique para ter a certeza de que essa rota passa por uma estrela visível antes de a linha ficar a tracejado. Se isso não acontecer, vai ter de fazer um desvio para um sistema com uma estrela que permita extração de combustível ou uma estação ("station").

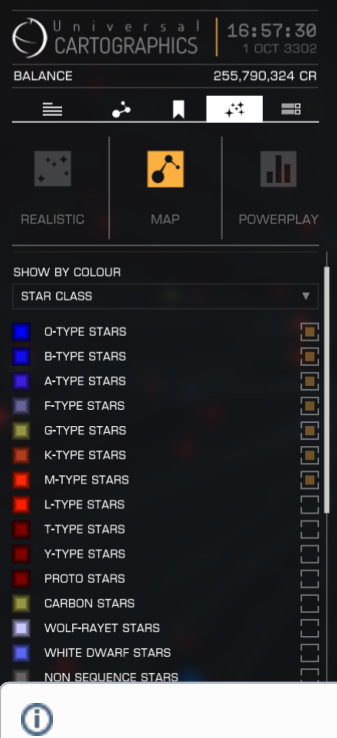

**DICA:** Se quiser evitar completamente as estrelas que não permitem reabastecer, pode selecionar a opção "**APPL Y FILTER TO ROUTE**" desta forma a rota será sempre calculada de modo a evitar estrelas que não permitem extração.

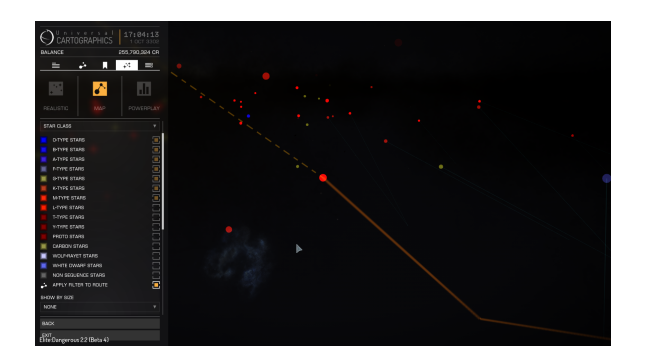

Não tem um colector de combustível (fuel scoop) ? O

#### mes

mo principio serve para encontrar estações! Basta que filtre por economia "**ECONOMY**" ou "**GOVERNMENT**", e selecione todas as opções excepto "**NONE**". Quase todos os sistemas habitados dispõem de pelo menos um posto de serviços ("outpost").